# ヒロセ通商株式会社

# 取引説明書(LION FX 法人のお客様用)

1.店頭外国為替証拠金取引(「LION FX」)

「LION FX」とは、インターネット環境で行う店頭外国為替証拠金取引の名称です。店頭外国為替証拠金取引と は、一定の資金を取引業者に預けることにより少額の資金で大きな取引を行うことができる取引をいい、その決済 方法は、約定代金(想定元本)の受渡を伴わず、買った通貨を転売もしくは売った通貨を買戻すことで、売買の差 額のみを決済する差金決済となっております。

店頭外国為替証拠金取引により生じる損益は、以下のとおりです。

#### (1)売買差損益金

安(高)く買った通貨を高(安)く転売または高(安)く売った通貨を安(高)く買戻すという売買による差 益(損)。

(2)スワップ

未決済ポジション 1 取引単位あたりについて当該通貨間の金利差に基づき発生する損益。高金利(低金利)通 貨を買って低金利(高金利)通貨を売ることで、金利差相当額を得る(支払う)ことによる利益(損失)。

2.口座開設基準

店頭外国為替証拠金取引は、リスクが高く、大きな損失を被る可能性があります。当社における店頭外国為替証 拠金取引口座を開設していただく基準は、以下のとおりです。

- (1)インターネットがご利用できる環境をお持ちであること。
- (2)当社から電話ならびに電子メール等で常時連絡が取れること。
- (3)店頭外国為替証拠金取引の「店頭外国為替証拠金取引に係るご注意」・「店頭外国為替証拠金取引に関する事前 説明書(LION FX のお客様用)」・「約款(LION FX のお客様用)」・「取引説明書(LION FX 法人のお客様用)」・「リ スク説明書(LION FX 法人のお客様用)」・「必要証拠金一覧表(LION FX 法人のお客様用)」・「信託保全説明書 (LION FX のお客様用)」(以下、「契約締結前交付書面」といいます。)の全てについて内容をご理解、ご承諾い ただくこと。
- (4)ご自身のメールアドレスをお持ちであること。
- (5)システム及び回線の混雑や障害によって注文が遅延・不能になった場合、当社は一切の責任を負わないことに ご同意いただけること。
- (6)店頭外国為替証拠金取引にかかる契約締結前交付書面の電子交付にご同意いただけること。
- (7)日本国内において本店登記されている法人であること。

# 3.口座開設までの流れ

- (1)契約締結前交付書面をお読みください。
- (2)新規口座開設申込に必要な情報を入力していただきます。
- (3)下記の書類 3 点を当社までご郵送ください。
- ・履歴事項全部証明書または現在事項全部証明書のどちらか 1 点(発行から 6 カ月以内の原紙)
- ・取引担当者様の本人確認書類
- ・実質的支配者に関する申告書
- (4)当社における口座開設の諾否を審査の上、「LION FX」口座専用のログイン ID、パスワードを法人の登録住 所へ郵送にてお知らせいたします。また、取引担当者様には、口座開設完了の案内状を取引担当者様の登録住 所へ郵送にてお知らせいたします。

(5)当社がお客様の取引口座に入金を確認できた時点で、取引が可能となります。

※本人確認書類について

取引担当者様の本人確認書類は、下記のいずれか 1 点となり、住所・氏名・生年月日が確認できるものとなりま す。「犯罪による収益の移転防止に関する法律」等に定められた①運転免許証②各種健康保険証③住民票の写し④ 印鑑登録証明書⑤在留カードまたは特別永住者証明書(外国人登録証明書)⑥パスポート⑦個人番号カード(表 面のみ、裏面は不要です。)等となります。また、③④は発行から 6 ヶ月以内の原紙で、それ以外は有効期限内の コピーであることをご確認ください。また、お送りいただく前に次の 3 点をご確認いただき、該当する場合、当 該箇所を黒く塗りつぶし、判読できない状態にしてください。なお、塗りつぶされていない等の場合、当社にて 判読できない状態にいたします。

・本籍地の情報(ただし、運転免許証の住所が本籍地と同上となっている場合を除きます。)

・基礎年金番号(年金手帳を本人確認書類としてお送りいただく場合)

・個人番号(個人番号が記載された住民票を本人確認書類としてお送りいただく場合)

※実質的支配者に関する申告書について

「犯罪による収益の移転防止に関する法律」に基づき、以下の事項の確認をさせていただきます。

・実質的支配者の該当の有無

・実質的支配者の該当ありの場合、実質的支配者の本人特定事項

4.取引チャネル

お客様の注文は PC または携帯電話等のインターネット端末を介してのみ受付けいたします。「LION FX」へは当 社ホームページよりログインしていただけます。電子メールや FAX、電話での口頭による注文は原則として受付け ておりません。

5.システム概要

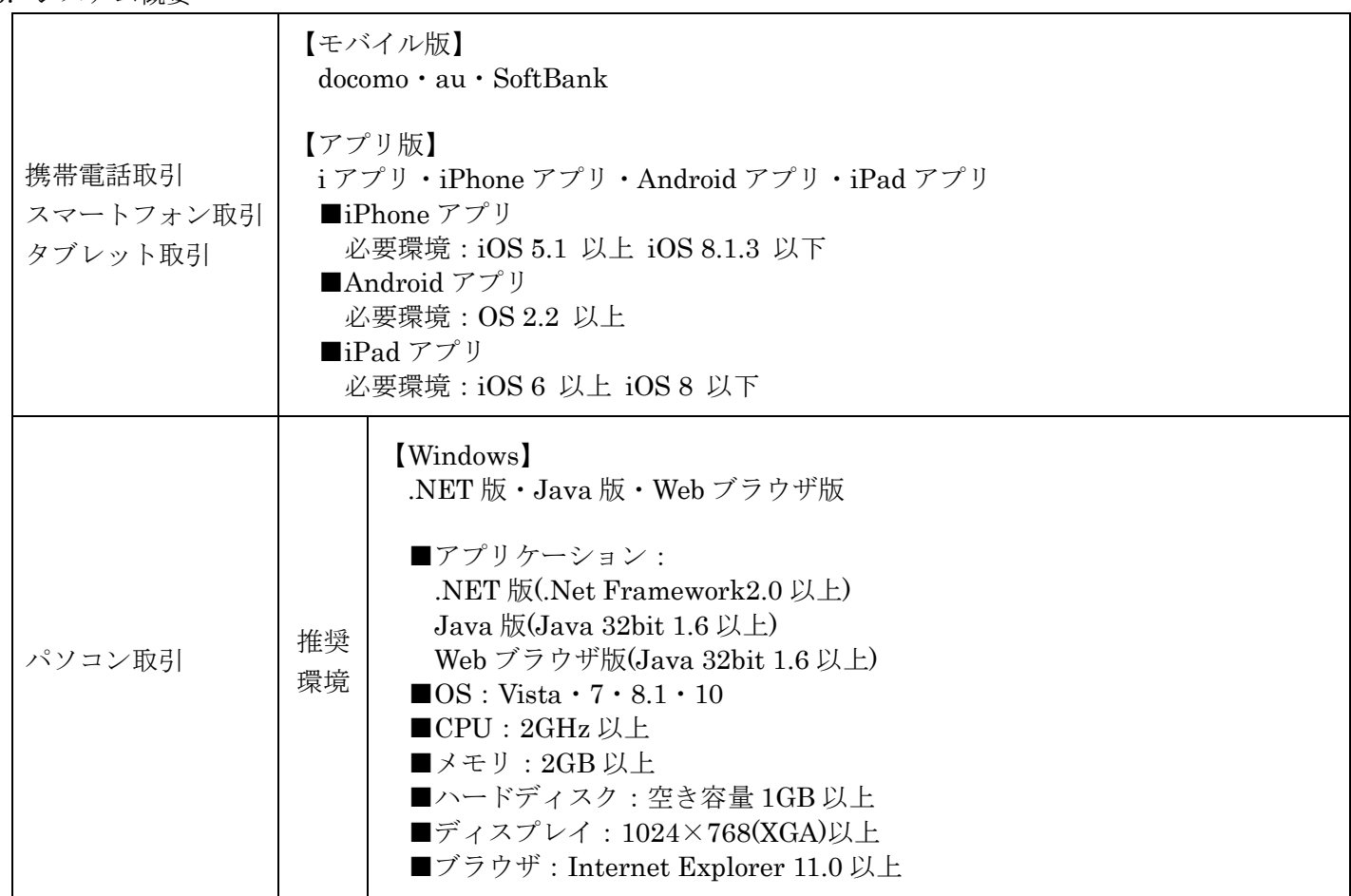

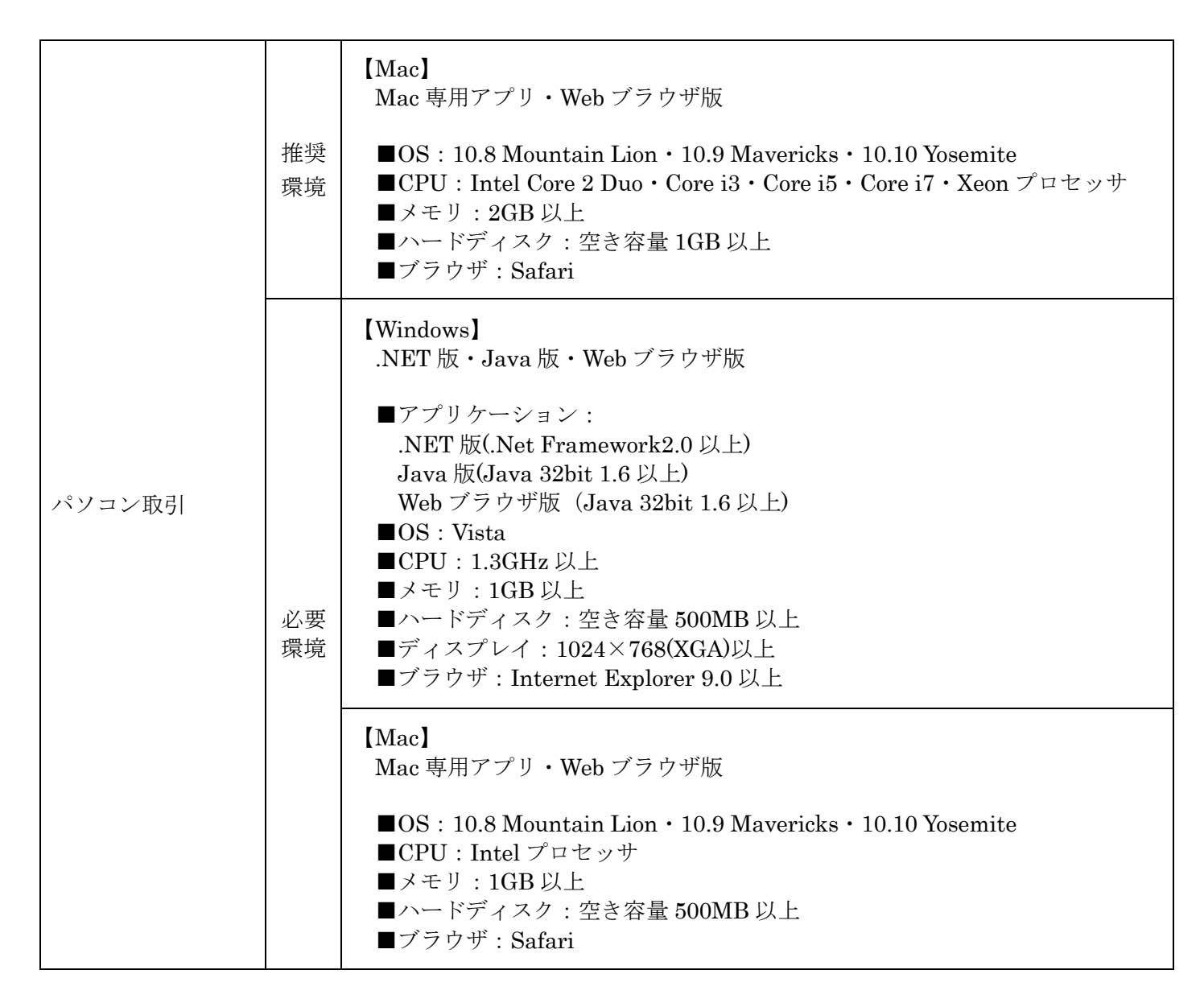

- 6.取引時間
- ・米国東部標準時間採用時

日本時間 月曜日午前 7 時 00 分から土曜日午前 6 時 00 分

・米国東部夏時間採用時 日本時間 月曜日午前 6 時 00 分から土曜日午前 5 時 00 分 ただし、日締め作業のため、日本時間午前7時 00分(米国東部夏時間採用時は午前6時 00分)前後に通信が切 断されますので、再ログインを行ってください。(日締め作業は通常 2~3 分程度ですが、30 分程度メンテナンス を行う場合があります。)

- 7.取引日及び決済日
- (1)取引日

土・日曜日及び特定日(全市場の休業日)を除いた全ての日に取引が可能です。

(2)決済日

外国為替市場の慣行により、取引を行った日(約定日)の翌営業日または翌々営業日となります。

ただし、営業日とは単に日本の営業日のことではなく、日本、米国及び対象通貨国における中央銀行等(ユーロ の場合は決済機関)の休日に鑑みて決定されます。

8.ロールオーバー

ロールオーバーとは、自動的にお客様の未決済ポジションの決済日を翌営業日以降に繰り延べることをいいます。

#### 9.スワップ

スワップとは、通貨ペアにかかる通貨間の金利差調整額のことで、ロールオーバーを行うことによって発生しま す。「LION FX」では、スワップはポジションが決済されるまで有効証拠金に加減算され、ポジション決済後、預 託証拠金に加減算されます。通常、高金利の通貨を買い、低金利の通貨を売れば、金利差の調整分を受取ることに なり、逆に低金利の通貨を買い、高金利の通貨を売れば、金利差の調整分を支払うことになります。

#### 10.通貨ペアの種類

当社で取扱う通貨ペアは、別表 1 をご確認ください。それぞれの通貨ペアの売り付け、買い付けができます。な お、預託証拠金等は日本円のみでの預託となり、全ての通貨ペアにおいて、評価損益は円換算いたします。

## 11.1Lot あたりの通貨数量

1Lot あたりの通貨数量は通貨ペア毎に異なります。詳細は別表 1 をご確認ください。

#### 12.1 回あたりの最大注文可能数量

1 回あたりの最大注文可能数量は、通貨ペア毎に異なります。詳細は別表 1 をご確認ください。なお、外国為替 市場の状況等により、予告なく変更する場合があります。

## 13.通貨ペア別の保有上限数量

通貨ペア別の保有上限数量は、通貨ペア毎に異なります。詳細は別表 1 をご確認ください。

#### 14.1 口座あたりのポジション上限数量

1 口座あたりのポジション上限数量は、通貨ペア、1 回の取引数量にかかわらず、1,300 ポジションとなります。

15.提示レート

提示レートとは、取引画面上に表示されている 1 通貨単位の ASK レートと BID レートのことをいい、お客様は ASK レートで買い付け、BID レートで売り付けることができます。当社の提示レートは、カバー先からの配信レー トに基づき、当社の表示する通貨ペア毎のスプレッドや流動性等を考慮して生成したものとなります。

ただし、すべてのカバー先からの配信レートは膨大な個数となるため、すべての配信レートに対して提示レートを 生成することは困難であることから、当社では、通貨ペア毎に異なる一定間隔でカバー先からの配信レートを用い、 提示レートを生成しております。また、お客様の取引画面上に表示されるレートは、最大で 1 秒毎の更新となり、 当社が生成したすべてのレートではありません。さらに取引ツールによっては、提示レートが自動更新ではないも の、更新間隔を選択できるもの等があります。また、通常時において自動更新であったものが通信状況等の理由に よっては、更新されない場合もあり、お客様の取引画面上に表示されている提示レートが、当社サーバにおける最 新レートとは異なる場合があります。なお、LION FX のシステム上の呼び値の単位は、別表 1 の呼び値の最小変動 単位を 1pip として表示しております。

16.約定レート

約定レートとは、注文が執行され、約定したレートのことをいい、18.に定める注文の種類によって、注文の執行時 点が異なるため、約定レートの取扱いも異なります。

※大口の成行、逆指値注文は、取引画面上に提示されているレートより広いスプレッド(不利なレート)で約定す る場合があります。これは、複数のカバー先から最良のレートを取得して提示していますが、約定を優先させるた めに、大口注文の場合、最良のレートを提示しているカバー先ではなく、大口注文を受け入れられるカバー先に注 文しているためです。

# 17. 現在レート

現在レートとは、各時点における最新レートのことをいいます。

# 18.注文の種類

- (1)成行注文
	- ・特徴

約定を優先させたい場合に使用する注文です。約定を最優先とするため、レートの指定はできません。

・発注方法

レートは指定せず、通貨ペア、数量、売買の別、両建ありなしの別を指定して発注します。

・注文の執行

・スリッページ

当社が注文を受付けた時点で執行され、現在レートで約定します。

- 相場環境や発注時点から注文が執行されるまでの時間差等により、約定レートは、発注時点の提示レートと比 較して、有利なほうにも不利なほうにもスリッページする可能性があります。
- ・注文の失効

流動性が低い場合や数量等によっては約定しないこともあります。

- (2)ストリーミング注文
	- ・特徴

提示レートで約定させたい場合に使用する注文です。また、提示レートを基準として許容できる一定の範囲(許 容スリップ)内のレートで約定させたい場合にも使用する注文です。

・発注方法

許容スリップ、通貨ペア、数量、売買の別、両建ありなしの別を指定して発注します。許容スリップの指定数 値は呼び値の最小変動単位を 1 として判定します。提示レートで買いたいまたは売りたい場合の許容スリップ は 0 となります。ただし、使用機器のフリーズ等により、提示レートが更新されていない等の理由によって、 発注時点における表示レートが最新レートではない場合、提示レートで発注したつもりであっても、提示レー トと約定レートは差異が生じる可能性があります。また、新規でストリーミング注文を発注する場合、決済注 文を同時に発注しておくこともでき、決済注文は決済 pip 差指値注文、決済 pip 差逆指値注文またはトレール 注文から選び、新規注文の約定価格との pip 差(決済 pip 差)またはトレール幅を指定します。

・注文の執行

当社が注文を受付けた時点で執行し、現在レートで約定します。

・スリッページ

許容スリップ 0 の場合、現在レートが発注時点の提示レートと同一レートでなければ、約定しないため、スリ ッページすることはありません。許容スリップ 1 以上の場合、相場環境や発注時点から注文が執行されるまで の時間差等により、約定レートは、発注時点の提示レートと比較して、許容スリップの範囲内で有利なほうに も不利なほうにもスリッページする可能性があります。

・注文の失効

許容スリップ 0 の場合、現在レートが発注時点の提示レートと同一レートでなければ、約定することはありま せん。許容スリップ 1 以上の場合、現在レートが許容スリップの範囲を超えて、約定することはありません。

- (3)指値注文
	- ・特徴

指定したレートで約定させたい場合に使用する注文です。

・発注方法

新規注文の場合、レートまたは提示レートとのレート差、通貨ペア、数量、売買の別、両建ありなしの別、期 限を指定して発注します。決済注文の場合、決済対象を選んで、レート、提示レートまたは決済対象の約定価 格とのレート差、予想損益のうちのいずれか 1 つ、数量、期限を指定して発注します。ただし、提示レートか ら別表 1 に定める指値・逆指値不可の範囲内のレートを指定することはできません。指定できるレートは、買 い注文の場合、提示レートよりも別表 1 に定める指値・逆指値不可の範囲内の数値を下回る安いレートとなり ます。売り注文の場合、提示レートよりも別表 1 に定める指値・逆指値不可の範囲内の数値を上回る高いレー トとなります。

・注文の執行

指定したレートが提示された時点で執行し、指定したレートで約定します。ただし、月曜日の始値(取引開始

時に提示されるレート)が指定したレートに達している場合、指定したレートではなく、始値のレートで約定 します。

・スリッページ

指定したレートが提示された場合、指定したレートで約定するため、有利なほうにも不利なほうにもスリッペ ージすることはありません。ただし、月曜日の始値(取引開始時に提示されるレート)が指定したレートに達 している場合を除きます。

・注文の失効

指定したレートが提示されない限り、注文自体が執行しないため、失効することはありませんが、22 に定める 注文期限が到来した場合は失効します。

- (4)逆指値注文
- ・特徴

指定したレート以上になったら成行注文で買いたい、または指定したレート以下になったら成行注文で売りた い場合に使用する注文です。

・発注方法

新規注文の場合、レートまたは提示レートとのレート差、通貨ペア、数量、売買の別、両建ありなしの別、期 限を指定して発注します。決済注文の場合、決済対象を選んで、レート、提示レートまたは決済対象の約定価 格とのレート差、予想損益のうちのいずれか 1 つ、数量、期限を指定して発注します。ただし、提示レートか ら別表 1 に定める指値・逆指値不可の範囲内のレートを指定することはできません。指定できるレートは、買 い注文の場合、提示レートよりも別表 1 に定める指値・逆指値不可の範囲内の数値を上回る高いレートとなり ます。売り注文の場合、提示レートよりも別表 1 に定める指値・逆指値不可の範囲内の数値を下回る安いレー トとなります。

・注文の執行

現在レートが指定したレートに達した後、成行注文として執行され、現在レートで約定します。

・スリッページ

注文の執行時においては成行注文となり、現在レートで約定するため、相場環境等により、約定レートは、指 定したレートと比較して、有利なほうにも不利なほうにもスリッページする可能性があります。

・注文の失効

指定したレートに達しない限り、注文自体が執行しないため、失効することはありませんが、22 に定める注文 期限が到来した場合は失効します。

- (5)トレール注文
	- ・特徴

逆指値注文の 1 つで、トレールストップ(トレールは「追従」、ストップは「逆指値」の意。)ともいい、レー トの変動に応じて逆指値を自動的に変更していく注文です。新規で売りたい場合および買いポジションを決済 したい場合、発注後の高値から設定したトレール幅の数値分下がった時点の逆指値注文となり、新規で買いた い場合および売りポジションを決済したい場合、発注後の安値から設定したトレール幅の数値分上がった時点 の逆指値注文なります。

・発注方法

新規注文の場合、提示レートを基準としたトレール幅、数量、期限を指定して発注します。決済注文の場合、 決済対象、トレール幅、数量、期限を指定して発注します。ただし、提示レートから別表 1 に定める指値・逆 指値不可の範囲内のトレール幅を指定することはできません。

・注文の執行

現在レートが指定されたレート(設定したトレール幅とレートの変動によって自動的に変更される逆指値)に 達した後、成行注文として執行され、現在レートで約定します。

・スリッページ

注文の執行時においては成行注文となり、現在レートで約定するため、相場環境等により、約定レートは、指 定されたレートと比較して、有利なほうにも不利なほうにもスリッページする可能性があります。

・注文の失効

現在レートが指定されたレートに達しない限り、注文自体が執行しないため、失効することはありませんが、

22 に定める注文期限が到来した場合は失効します。

- (6)時間指定成行注文
	- ・特徴

指定した時間に成行注文を発注させたい場合に使用する注文です。

・発注方法

新規注文の場合、レートを指定せず、通貨ペア、数量、売買の別、両建ありなしの別、日付、時間を指定して 発注します。決済注文の場合、決済対象を選んで、レートを指定せず、数量、日付、時間を指定して発注しま す。ただし、別表 2 に定める時間を指定することはできません。また、新規で時間指定成行注文を発注する場 合、決済注文を同時に発注しておくこともでき、決済注文は決済 pip 差指値注文、決済 pip 差逆指値注文また はトレール注文から選び、新規注文の約定価格との pip 差(決済 pip 差)またはトレール幅を指定します。

・注文の執行

指定した時間に成行注文が執行され、現在レートで約定します。

・スリッページ

現在レートで約定するため、相場環境等により、約定レートは有利なほうにも不利なほうにもスリッページす る可能性があります。

・注文の失効

流動性が低い場合や数量等によっては約定しないこともあります。

- (7)時間指定指値注文
	- ・特徴

指定した時間までは指定したレートで約定させたいが、指定した時間までに約定しなければ、成行注文を発注 する注文です。

・発注方法

新規注文の場合、レートまたは提示レートとのレート差、通貨ペア、数量、売買の別、両建ありなしの別、日 付、時間を指定して発注します。決済注文の場合、決済対象を選んで、レート、提示レートまたは決済対象の 約定価格とのレート差、予想損益のうちのいずれか 1 つ、数量、日付、時間を指定して発注します。ただし、 提示レートから別表 1 に定める指値・逆指値不可の範囲内のレートを指定することはできません。指定できる レートは、(3)指値注文をご参照ください。別表 2 に定める時間を指定することはできません。また、新規で 時間指定指値注文を発注する場合、決済注文を同時に発注しておくこともでき、決済注文は決済 pip 差指値注 文、決済 pip 差逆指値注文またはトレール注文から選び、新規注文の約定価格との pip 差(決済 pip 差)また はトレール幅を指定します。

・注文の執行

指定した時間までに指定したレートが提示された場合、指値注文が執行し、指定したレートで約定します。指 定した時間までに指定したレートが提示されなかった場合、指定した時間に達した時点で成行注文となり、現 在レートで約定します。

・スリッページ

指値注文は、指定したレートが提示された場合、指定したレートで約定するため、有利なほうにも不利なほう にもスリッページすることはありません。指定したレートが提示されなかった場合、指定した時間に達した時 点で成行注文となり、現在レートで約定するため、相場環境等により、約定レートは有利なほうにも不利なほ うにもスリッページする可能性があります。

・注文の失効

指値注文は、指定したレートが提示されない限り、注文自体が執行されないため、失効しませんが、指定した 時間までに約定しなかった場合、指定した時間に達した時点で成行注文となるため、流動性が低い場合や数量 等によっては約定しないこともあります。

(8)時間指定逆指値注文

・特徴

指定した時間までは指定したレート以上になったら成行注文で買いたい、または指定したレート以下になった ら成行注文で売りたいが、指定した時間までに約定しなければ、成行注文を発注する注文です。

・発注方法

新規注文の場合、レートまたは提示レートとのレート差、通貨ペア、数量、売買の別、両建ありなしの別、日 付、時間を指定して発注します。決済注文の場合、決済対象を選んで、レート、提示レートまたは決済対象の 約定価格とのレート差、予想損益のうちのいずれか 1 つ、数量、日付、時間を指定して発注します。ただし、 提示レートから別表 1 に定める指値・逆指値不可の範囲内のレートを指定することはできません。指定できる レートは、(4) 逆指値注文をご参照ください。別表 2 に定める時間を指定することはできません。また、新規 で時間指定逆指値注文を発注する場合、決済注文を同時に発注しておくこともでき、決済注文は決済 pip 差指 値注文、決済 pip 差逆指値注文またはトレール注文から選び、新規注文の約定価格との pip 差(決済 pip 差) またはトレール幅を指定します。

#### ・注文の執行

指定した時間までに現在レートが指定したレートに達した場合、逆指値注文が成行注文として執行し、現在レ ートで約定します。指定した時間までに現在レートが指定したレートに達しなかった場合、指定した時間に達 した時点で成行注文となり、現在レートで約定します。

・スリッページ

逆指値注文は、注文の執行時においては成行注文となり、現在レートで約定するため、相場環境等により、約 定レートは、指定したレートと比較して、有利なほうにも不利なほうにもスリッページする可能性があります。 指定したレートに達しなかった場合、指定した時間に達した時点で成行注文となり、現在レートで約定するた め、相場環境等により、有利なほうにも不利なほうにもスリッページする可能性があります。

#### ・注文の失効

逆指値注文は、指定したレートに達しない限り、注文自体が執行しないため、失効しませんが、指定した時間 までに約定しなかった場合、指定した時間に達した時点で成行注文となるため、流動性が低い場合や数量等に よっては約定しないこともあります。

- (9) **IF-DONE** (イフダン) 注文
- ・特徴

新規注文とそれに対する決済注文を出しておきたい場合に使用する注文です。新規(IF)の注文の種類は、成 行注文、指値注文、逆指値注文となり、決済(DONE)の注文の種類は、指値注文、逆指値注文(トレール注 文を含む)となります。新規注文が約定した時点で、決済注文が有効となります。

・発注方法

新規注文(IF)を指値注文または逆指値注文とした場合、新規注文(IF)はレートまたは提示レートとのレー ト差、通貨ペア、数量、売買の別、両建ありなしの別、期限を指定し、決済注文(DONE)を指値注文または 逆指値注文とした場合、レートまたは新規注文(IF)の約定価格との pip 差(決済 pip 差)を指定し、トレー ル注文とした場合、トレール幅を指定して発注します。新規注文(IF)を成行注文とした場合、新規注文(IF) はレートを指定せず、通貨ペア、数量、売買の別、両建ありなしの別を指定し、決済注文(DONE)を指値注 文または逆指値注文とした場合、レートを指定し、トレール注文とした場合、トレール幅を指定して発注しま す。ただし、提示レートから別表 1 に定める指値・逆指値不可の範囲内のレートを指定することはできません。 指値注文で指定できるレートは、(3) 指値注文をご参照ください。逆指値注文で指定できるレートは、(4) 逆 指値注文をご参照ください。トレール注文で指定できるレートは、(5)トレール注文をご参照ください。また、 決済注文で指定できるレートは、新規注文で指定したレートから別表 1 に定める指値・逆指値不可の範囲内の 数値を上回るまたは下回るレートとなります。

・注文の執行

成行注文の執行については、(1)成行注文をご参照ください。指値注文の執行については、(3)指値注文をご 参照ください。逆指値注文の執行については、(4)逆指値注文をご参照ください。トレール注文の執行につい ては、(5)トレール注文をご参照ください。

・スリッページ

成行注文のスリッページについては、(1)成行注文をご参照ください。指値注文のスリッページについては、 (3)指値注文をご参照ください。逆指値注文のスリッページについては、(4)逆指値注文をご参照ください。 トレール注文のスリッページについては、(5)トレール注文をご参照ください。

・注文の失効

成行注文の失効については、(1)成行注文をご参照ください。指値注文の失効については、(3)指値注文をご

参照ください。逆指値注文の失効については、(4)逆指値注文をご参照ください。トレール注文の失効につい ては、(5)トレール注文をご参照ください。なお、新規注文が取り消された場合または 22 に定める注文期限の 到来により失効となった場合、決済注文は自動的に失効となります。

- (10) OCO (オーシーオー) 注文
- ・特徴

2 つの異なる注文を同時に発注し、一方の注文が約定した時点で、他方の注文は自動的に失効させたい場合に 使用する注文です。

新規注文の場合、「買いの指値注文と売りの指値注文」「買いの逆指値注文と売りの逆指値注文」「買いの指値注 文と買いの逆指値注文」「売りの指値注文と売りの逆指値注文」の組み合わせから選ぶことができます。

決済注文の場合、「買いの指値注文と買いの逆指値注文(トレール注文を含む)」「売りの指値注文と売りの逆指 値注文(トレール注文を含む)」の組み合わせから選ぶことができます。

・発注方法

新規注文の場合、レートまたは提示レートとのレート差、通貨ペア、数量、売買の別、両建ありなしの別、期 限を指定して発注します。決済注文の場合、指値注文と逆指値注文の組み合わせでは決済対象を選んで、レー ト、提示レートまたは約定価格とのレート差、予想損益のうちのいずれか 1 つ、数量、期限を指定して発注し ます。また、逆指値注文ではなく、トレール注文とした場合、トレール幅を指定します。ただし、提示レート から別表 1 に定める指値・逆指値不可の範囲内のレートを指定することはできません。指値注文で指定できる レートは、(3)指値注文をご参照ください。逆指値注文で指定できるレートは、(4)逆指値注文をご参照くだ さい。トレール注文で指定できるレートは、(5)トレール注文をご参照ください。

・注文の執行

指値注文の執行については、(3)指値注文をご参照ください。逆指値注文の執行については、(4)逆指値注文 をご参照ください。トレール注文の執行については、(5)トレール注文をご参照ください。

・スリッページ

指値注文のスリッページについては、(3)指値注文をご参照ください。逆指値注文のスリッページについては、 (4) 逆指値注文をご参照ください。トレール注文のスリッページについては、(5) トレール注文をご参照くだ さい。

・注文の失効

指値注文の失効については、(3)指値注文をご参照ください。逆指値注文の失効については、(4)逆指値注文 をご参照ください。トレール注文の失効については、(5)トレール注文をご参照ください。なお、一方の注文 が約定した時点で他方の注文は自動的に失効となります。

(11)IF-OCO(イフオーシーオー)注文

・特徴

IF-DONE 注文と OCO 注文を組み合わせた注文で、1 つの新規注文とそれに対応する 2 つの決済注文を出し ておきたい場合に使用する注文です。新規(IF)の注文の種類は、成行注文、指値注文、逆指値注文となり、 決済(OCO)の注文の種類は、指値注文、逆指値注文(トレール注文を含む)となります。新規注文が約定し た時点で、決済注文が有効となり、決済(OCO)注文の一方が約定した時点で、他方の注文は自動的に失効と なります。

・発注方法

新規注文(IF)を指値注文または逆指値注文とする場合、新規注文(IF)はレートまたは提示レートとのレー ト差、通貨ペア、数量、売買の別、両建ありなしの別、期限を指定し、決済注文(OCO)を指値注文と逆指値 注文とした場合、レートまたは新規注文(IF)の約定価格との pip 差(決済 pip 差)を指定し、トレール注文 とした場合、トレール幅を指定して発注します。新規注文(IF)を成行注文とした場合、新規注文(IF)はレ ートを指定せず、通貨ペア、数量、売買の別、両建ありなしの別を指定し、決済注文(OCO)を指値注文と逆 指値注文とした場合、レートを指定し、トレール注文とした場合、トレール幅を指定して発注します。ただし、 提示レートから別表 1 に定める指値・逆指値不可の範囲内のレートを指定することはできません。指値注文で 指定できるレートは、(3) 指値注文をご参照ください。逆指値注文で指定できるレートは、(4) 逆指値注文を ご参照ください。トレール注文で指定できるレートは、(5)トレール注文をご参照ください。また、決済注文 で指定できるレートは、新規注文で指定したレートから別表 1 に定める指値・逆指値不可の範囲内の数値を上

回るまたは下回るレートとなります。

・注文の執行

成行注文の執行については、(1)成行注文をご参照ください。指値注文の執行については、(3)指値注文をご 参照ください。逆指値注文の執行については、(4)逆指値注文をご参照ください。トレール注文の執行につい ては、(5)トレール注文をご参照ください。

・スリッページ

成行注文のスリッページについては、(1)成行注文をご参照ください。指値注文のスリッページについては、 (3)指値注文をご参照ください。逆指値注文のスリッページについては、(4)逆指値注文をご参照ください。 トレール注文のスリッページについては、(5)トレール注文をご参照ください。

・注文の失効

成行注文の失効については、(1)成行注文をご参照ください。指値注文の失効については、(3)指値注文をご 参照ください。逆指値注文の失効については、(4)逆指値注文をご参照ください。トレール注文の失効につい ては、(5)トレール注文をご参照ください。なお、新規注文が取り消された場合または 22 に定める注文期限の 到来により失効となった場合、決済注文は失効となります。また、決済(OCO)注文のうち、一方の注文が約 定した時点で他方の注文は自動的に失効となります。

(12)ワンクリック注文

ワンクリック注文とは、レートパネルやレート一覧の BID または ASK をクリックするだけで成行注文を発注 することができる機能のことです。初期設定では通常注文(注文画面にて注文方法を選択し、確認画面で選択し た条件を最終確認した後、発注する。)となっているため、ワンクリック注文を使用する場合、通常注文から設定 を変更する必要があります。レートパネルまたはレート一覧、もしくはその両方でワンクリック注文を選択する ことができます。ワンクリック注文を選択した場合、BID または ASK をクリックすると確認画面なしで注文が発 注されるため、誤発注の危険が高まります。BID または ASK をクリックする前に、必ずレートパネルまたはレー トー覧の表示をご確認ください。なお、成行注文の詳細については、(1)成行注文をご参照ください。 (13)ワンクリック決済

ワンクリック決済とは、ポジション一覧またはポジション集計の「即決済」ボタンをクリックするだけで決済 の成行注文が発注される機能のことで、初期設定では、無効となっています。なお、成行注文の詳細については、

- (1) 成行注文をご参照ください。
- (14)ワンクリックドテン注文

ワンクリックドテン注文とは、ポジション一覧の「ドテン」ボタンをクリックするだけで保有ポジションの決 済の成行注文と反対方向の同数量の新規の成行注文を発注する機能で、初期設定では無効となっています。ワン クリックドテン注文を利用して発注した場合であっても、相場環境等によっては、決済約定価格と新規約定価格 が同一の価格とならない場合や保有ポジションのみ決済され、新規注文が不成立となり、ドテン注文とならない 場合があります。なお、成行注文の詳細については、(1)成行注文をご参照ください。

(15)決済 pip 差注文

 決済 pip 差注文とは、新規注文と同時に発注できる決済注文のひとつで、あらかじめ指定しておいた pip 差を 新規注文と同時に設定して発注します。新規注文の約定価格から指定した pip 差分のレートが決済指値または決 済逆指値(トレール注文を含む)の指定レートとなります。ただし、提示レートから別表 1 に定める指値・逆指 値不可の範囲内のレートを指定することはできません。

(16)トリガー注文

 トリガー注文とは、トリガー価格を指定して発注する指値注文、逆指値注文、トレール注文のことです。トリ ガー価格を指定した場合、提示レートがトリガー価格に達した時点で指値注文、逆指値注文、トレール注文が有 効となります。

19.条件指定全決済

条件指定全決済には、次の(1)金額指定全決済と(2)時間指定全決済があります。

(1)金額指定全決済

・特徴

金額指定全決済とは、取引口座全体の評価損益または有効証拠金が指定した金額に達した時点ですべての保有ポ

ジションに対し、決済の成行注文が発注される機能のことで、(2)時間指定全決済を設定した状態であっても金 額指定全決済を設定することができます。

・設定方法

取引口座全体の評価損益または有効証拠金のどちらかを選び、上限の額または下限の額もしくはその両方の額を 指定して、設定します。また、発注済みの新規注文がある場合、金額指定全決済が執行時に発注済みの新規注文 を取り消すこと、または取り消さないことを選択できます。なお、初期設定では金額指定全決済の機能は無効と なっています。

・執行

実際の取引口座全体の評価損益または有効証拠金が指定した金額に達した時点ですべての保有ポジションに対し、 決済の成行注文が発注されます。成行注文の詳細については、18.注文の種類の(1)成行注文をご参照ください。 新規注文および決済注文の約定によって取引口座全体の評価損益または有効証拠金が指定した金額に達した場合 であっても、金額指定全決済は執行しますので、金額指定全決済を設定した状態で発注される場合は必ず事前に 指定した金額と取引口座全体の評価損益または有効証拠金の額をご確認ください。

・解除

金額指定全決済が解除される条件は、次のとおりです。なお、手動によって全決済された場合は解除されません。 ①金額指定全決済が執行された場合

②ロスカットが執行された場合

③金額指定全決済と時間指定全決済を設定している状態で、時間指定全決済が執行された場合

④有効証拠金を選んで金額指定全決済を設定している状態で、入金または出金が成立した場合

- (2)時間指定全決済
- ・特徴

時間指定全決済とは、指定した時間に達した時点ですべての保有ポジションに対し、決済の成行注文が発注され る機能のことで、(1)金額指定全決済を設定した状態であっても時間指定全決済を設定することができます。

・設定方法

日付、時間を指定して、設定しますが、別表 2 に定める時間を指定することはできません。また、発注済みの新 規注文がある場合、時間指定全決済が執行時に発注済みの新規注文を取り消すこと、または取り消さないことを 選択できます。なお、初期設定では時間指定全決済の機能は無効となっています。

・執行

指定した時間に達した時点ですべての保有ポジションに対し、決済の成行注文が発注されます。成行注文の詳細 については、18. 注文の種類の(1)成行注文をご参照ください。

・解除

時間指定全決済が解除される条件は、次のとおりです。なお、手動で全決済された場合には、解除されません。 ①時間指定全決済が執行された場合

②ロスカットが執行された場合

③時間指定全決済と金額指定全決済を設定している状態で、金額指定全決済が執行された場合

20.決済順序

ポジションを指定しないで決済注文を発注する場合の順序は、次の 4 種類から選ぶことができます。

①約定日時の古い順(FIFO)

②約定日時の新しい順(LIFO)

③評価損益の少ない順(損失の大きい順)

④評価損益の多い順(損失の小さい順)

さらに指定決済注文が入っているポジションの順序を後回しにすることもできます。ただし、発注後、決済順序の 変更および指定決済注文が入っているポジションの順序の後回しを解除することができないため、変更または解除 する場合は、発注を一旦取り消して、改めて発注してください。初期設定は約定日時の古い順(FIFO)での決済と なります。また、予めポジションを指定して決済注文を発注することもできます。なお、後回しを選択している場 合であっても、ロスカット等の決済を回避するものではありません。

#### 21.注文の優先度

前項に定める注文の種類のうち、最も優先される注文は、成行注文となります。ただし、逆指値注文も注文の執 行時においては成行注文であるため、成行注文と同様に優先される注文となります。

22.注文期限

注文の期限は、GTC(無期限)、当日中、100 日以内の指定した期日までのいずれかを設定することができ、お客 様が取消または変更されない限り、設定した期限が有効となります。

#### 23.注文の取消・変更

お客様の注文が未約定の場合、取消・変更を行うことができます。なお、変更を行う場合、変更しようとする注 文の取消を行った後、新たに注文をしてください。ただし、指定したレートまたは数量の変更の場合、注文を取消 さずに変更することが可能です。

## 24.両建

両建とは、売りポジション(買いポジション)を保有している状態で、同じ通貨ペアの買いポジション(売りポ ジション)を保有することをいいます。両建のデメリットとして、各ポジションに発生するスワップの差によるコ スト、売りレートと買いレートの差(スプレッド)によるコスト等があります。当社では、お客様が負担されるコ ストをリスクであると考え、両建を推奨いたしておりません。ただし、「LION FX」では、お客様ご自身の判断に おいて設定を変更することで、両建を選択することもできる仕様としております。したがって、両建なしの設定ま たは初期設定のままで未決済ポジションの反対売買をされた場合、新規注文のつもりであっても、未決済ポジショ ンの決済が優先され、20. 決済順序を設定していない場合、約定日時の古い順(FIFO)に決済され、20. 決済順序 を設定している場合、設定した順序で決済されます。

# 25.取引手数料

取引手数料は無料です。なお、取引手数料は、予告なく変更する場合があります。

#### 26.完全前受制度

当社がお客様の取引口座に入金を確認できた時点で、取引が可能となります。

#### 27.証拠金・損益

LION FX における各証拠金及び損益については、以下のように定義します。

- (1)「預託証拠金」とは、お客様の入出金額に決済損益を加減算したものをいいます。
- (2)「有効証拠金」とは、預託証拠金に評価損益を加減算したものをいいます。
- (3)「必要証拠金」とは、ポジションを維持するために必要な金額をいいます。
- (4)「発注証拠金」とは、未約定注文で約定後に必要証拠金に相当するものをいいます。
- (5)「評価損益」とは、ポジション損益に未実現スワップを加減算したものをいいます。
- (6)「ポジション損益」とは、未決済ポジションの時価評価額をいいます。

28.預託証拠金等の入金

当社への入金は当社の指定口座への振込みによるものといたします。当社営業店舗等でのご入金は、原則として 受付けておりません。また、当社への振込み手数料は、お客様負担といたします。なお、クイック入金以外の方法 でのご入金の場合、お名前とログイン ID を必ずご記入ください。お名前、ログイン ID の記載が無い場合、口座に 反映いたしません。それによりお客様がロスカット等の不利益を被った場合でも、当社は一切の責任を負いかねま す。

#### 29.預託証拠金等の出金

すべての取引に関する当社とお客様との金銭の受払いについては、すべて預託証拠金勘定において処理します。 お客様の取引口座の有効証拠金が必要証拠金を超えている場合、お客様は預託証拠金の範囲内で超過分の全部また は一部の返還を受けることができます。当社は、お客様から請求があった日から起算して原則 4 営業日以内に、登 録されている金融機関へ振込みいたします。ただし、通信等の諸事情により遅延する場合もあります。

30.有効証拠金

有効証拠金とは、預託証拠金に未決済ポジションにより生じる評価損益を加減算したもので、ポジションを保有 していない場合、預託証拠金と有効証拠金は同じ金額となります。

31.必要証拠金

1Lot あたりの必要証拠金は、通貨ペア別に以下のいずれかの方法により、算出します。詳細は別表 1 をご確認く ださい。なお、必要証拠金は、予告なく変更する場合があります。

①金曜日から翌木曜日までの終値のうち最も高いレートの想定元本に 0.5%を乗じた金額(10 円未満切り上げ)を 翌々月曜日から金曜日までの必要証拠金とする変動制

②金曜日から翌木曜日までの終値のうち最も高いレートの想定元本に 4%を乗じた金額(100 円未満切り上げ)を 翌々月曜日から金曜日までの必要証拠金とする変動制

3金曜日から翌木曜日までの終値のうち最も高いレートの想定元本に 8%を乗じた金額 (100 円未満切り捨て) を 翌々月曜日から金曜日までの必要証拠金とする変動制(なお、平成 28 年 2 月第 2 週目までは、金曜日から翌木曜 日までの終値のうち最も高いレートの想定元本に 6%を乗じた金額(100 円未満切り捨て)を翌々月曜日から金曜 日までの必要証拠金とする変動制)

④必要証拠金を 6,000 円とする固定制(なお、平成 28 年 2 月第 2 週目までは、必要証拠金を 4,500 円とする固定制)

32.ポジション損益

ポジション損益とは、未決済ポジションの時価評価額のことをいいます。買いポジションの場合、売りサイドの BID レート、売りポジションの場合、買いサイドの ASK レートを用いて計算します。

33.新規注文余力

新規注文余力は有効証拠金から必要証拠金及び出金依頼額を差し引いた金額です。新規注文余力の限度額までポ ジションを保有された場合や出金をされた場合は、有効証拠金が必要証拠金を下回り、ロスカットとなります。な お、すでに同一通貨ペアのポジションを保有している状態で両建となる注文を発注する場合の必要証拠金は、発注 する注文を加味した売りポジションと買いポジションの数量の多い方の額となるため、発注する注文が、数量の少 ない方に属する場合は、必要証拠金は不要となりますが、多い方に属する場合、多い方と少ない方の数量差分の必 要証拠金が必要となります。ただし、OCO 注文で買いと売りを発注する場合、発注する数量分の必要証拠金が必要 となります。

34. 外貨による預託証拠金等の取扱い

「LION FX」は外貨による預託証拠金等の預託を受付けいたしません。日本円のみの受付けとなります。

35.ロスカット

ロスカットとは、有効証拠金が必要証拠金を下回った場合、損失の拡大を防ぐために、当社所定の方法により、 お客様の計算において強制的にお客様のポジションの全部を反対売買により決済することができるルールをいいま す。有効証拠金が必要証拠金を下回っているかどうかの計算は、数秒(1~10 秒程度)ごとに行います。決済順序 は、原則として、約定日時の古い順(FIFO)となりますが、市場の状況によっては、決済約定の順序が前後するこ とがあります。また、ロスカットが執行された時点でレート配信がない通貨ペアについては、レート配信が再開し た時点の市場レートで成行決済となります。なお、ロスカットによってお客様の取引口座に不足金が発生した場合、 お客様は不足金発生日の2営業日後の15時までに当該不足金額を当社指定口座に差入れていただく必要があります。 有効証拠金の全額を必要証拠金として使われた場合、システムの設計上、ロスカットのアナウンスは表示されず、 注文が約定し、直後にロスカットとなります。なお、マージンコールはありません。

36.バッドティック(異常値)での約定の取扱い

バッドティックとは、何らかの原因により、実際の市場レートから乖離したレートが提示されることをいい、市 場レートと乖離したレート(バッドティックレート)で約定した売買は全て無効とし、利益が発生した場合、利益 の返還をしていただき、損失が発生した場合、損失を返還させていただきます。なお、バッドティックの判断は当 社において決定いたします。

# 37.不足金

ポジションの決済による決済損失が有効証拠金を上回り、不足金が発生した場合、お客様は 2 営業日後の 15 時ま でにご入金していただく必要があります。お客様から履行期までに当該不足金のご入金がない場合、当社は、履行 期の翌日より履行の日まで、年率 14.6%の割合による遅延損害金を申し受ける場合があります。

38.決済期限

決済の期限は、原則として無期限となっており、お客様がポジションを決済しない限り、日々ロールオーバーさ れ、自動的に決済日が翌営業日以降に繰り延べられます。

# 39.税金

法人のお客様は法人税法に基づいた税務申告を行う必要があります。詳しくは、所轄の税務署または税理士等の 専門家にお問い合せ下さい。

40.店頭外国為替証拠金取引のリスク

店頭外国為替証拠金取引は高いリスクを伴う取引です。契約締結前交付書面をお読みになり、リスクをご理解の 上、自己責任において取引を行ってください。

41. 取引説明書

本取引説明書は、予告なく変更する場合があります。

# 店頭外国為替証拠金取引に関する主要な用語

・ASK(アスク)

金融商品取引業者がレートを示して特定数量の商品を売り付ける旨の申出をすることをいいます。お客様はその レートで買い付けることができます。

- ・売りポジション(うりポジション) 売付取引のうち、決済していないものをいいます。
- ・外国為替証拠金取引(がいこくかわせしょうこきんとりひき) 通貨を売買する外国為替取引と想定元本よりも少額の資金を預託して大きな取引を行う証拠金取引を合成した取 引をいい、デリバティブ取引の一つです。
- ・買いポジション(かいポジション) 買付取引のうち、決済していないものをいいます。
- ・買戻し(かいもどし) 売りポジションを決済する(売りポジションを減じる)ために行う買付取引をいいます。
- カバー取引(カバーとりひき) 金融商品取引業者がお客様を相手方として行う店頭外国為替証拠金取引の為替レートの変動によるリスクの減少 を目的として、当該店頭外国為替証拠金取引と取引対象通貨、売買の別等が同じ、店頭デリバティブ取引または 他の金融商品取引業者その他の者を相手方として行う為替取引若しくは外国為替証拠金取引をいいます。
- ・金融商品取引業者(きんゆうしょうひんとりひきぎょうしゃ)

店頭外国為替証拠金取引を含む金融商品取引を取り扱う業務について、金融商品取引法による登録を受けた者を いいます。

・裁判外紛争解決制度(さいばんがいふんそうかいけつせいど)

訴訟手続きによらず、民事上の紛争を解決しようとする紛争の当事者のため、公正な第三者が関与して、その解決 を図る手続きをいいます。ADR ともいいます。・差金決済(さきんけっさい)

先物取引やオプション取引等の決済にあたり、原商品の受渡しをせず、算出された損失または利益に応じた差金 を授受することによる決済方法をいいます。

・指値注文(さしねちゅうもん)

レートを指定する注文方法をいいます。指値は指定のレートに達した時点で、指定したレートで約定します。 (指値注文は有利なほうにも不利なほうにもスリッページしません。)

・ストップロス

為替レートが、未決済ポジションに対して不利なほうへ変動した場合、損失を一定レベルに抑える注文のことを いいます。また、「損切り」ともいい、決済の逆指値注文と同じです。

・スリッページ

発注時に表示されている現在レートまたは指定したレートと実際に約定したレートの差のことをいいます。

・スワップ

店頭外国為替証拠金取引におけるロールオーバーは、当該営業日にかかる決済日から翌営業日にかかる決済日ま での売付通貨の借入れ及び買付通貨の貸付けを行ったことと実質的に同じであると考えられます。ロールオーバ ーにより、自動的に決済日が翌営業日に繰り延べられた場合、通貨ペア間の金利差を調整するために、その差に 基づいて算出される額をスワップといいます。

・店頭金融先物取引(てんとうきんゆうさきものとりひき)

金融商品取引所が開設する取引所金融商品市場及び外国金融商品市場によらずに行われる通貨・金利等の金融商品 のデリバティブ取引をいいます。

- ・転売(てんばい) 買いポジションを決済する(買いポジションを減じる)ために行う売付取引をいいます。
- ・成行注文(なりゆきちゅうもん) レートを指定しない注文方法をいいます。流動性が低くなっている場合、数量により約定しないこともあります。
- ・発注証拠金(はっちゅうしょうこきん) 未約定注文の必要証拠金に相当する金額をいいます。
- ・BID(ビッド) 金融商品取引業者がレートを示して特定数量の商品を買い付ける旨の申出をすることをいいます。お客様はその レートで売り付けることができます。
- ・必要証拠金(ひつようしょうこきん) ポジションを維持するために必要な金額をいいます。
- ・評価損益(ひょうかそんえき) ポジション損益に未実現スワップを加減算したものをいいます。
- ・ヘッジ取引(ヘッジとりひき) 現在保有しているかあるいは将来保有する予定の資産・負債の価格変動によるリスクを減少させるために、当該 資産・負債とリスクが反対方向のポジションを取引所金融商品市場や店頭市場で設定する取引をいいます。
- ・ポジション損益(ポジションそんえき) 未決済ポジションの時価評価額をいいます。
- ・有効証拠金(ゆうこうしょうこきん)

預託証拠金に評価損益を加減算したものをいいます。

- ・預託証拠金(よたくしょうこきん) お客様の入出金額に決済損益を加減算したものをいいます。
- ・両建(りょうだて) 同じ通貨ペアの売りポジションと買いポジションを持つことをいいます。
- ・ロスカット

お客様の評価損益が所定の水準を下回った場合、リスク管理のため、お客様のポジションを反対売買することに より、強制的に決済することをいいます。・ロールオーバー 自動的にお客様の未決済ポジションの決済日を翌営業日以降に繰り延べることをいいます。

別表 1

必要証拠金一覧表 (LION FX 法人のお客様用)

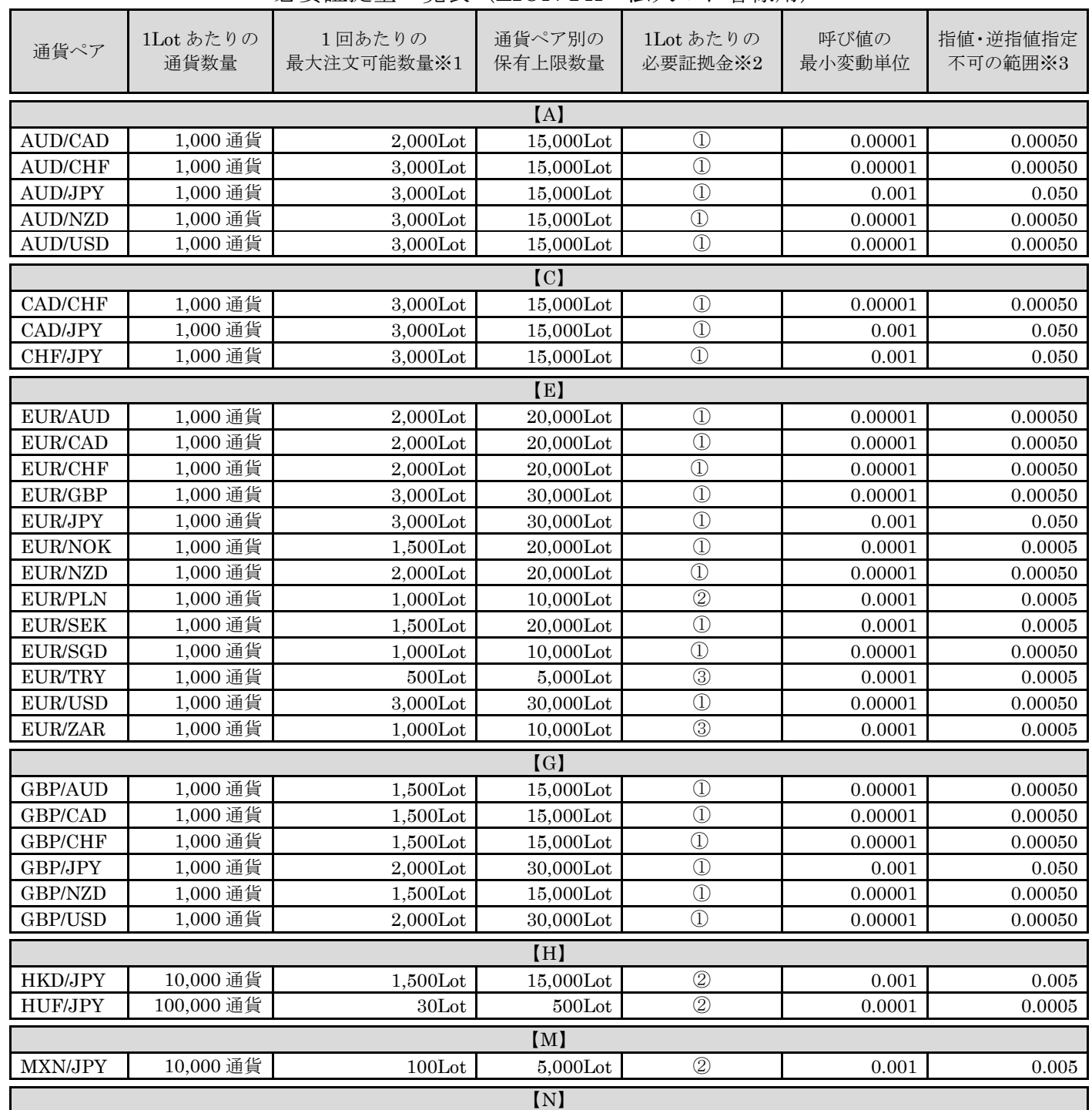

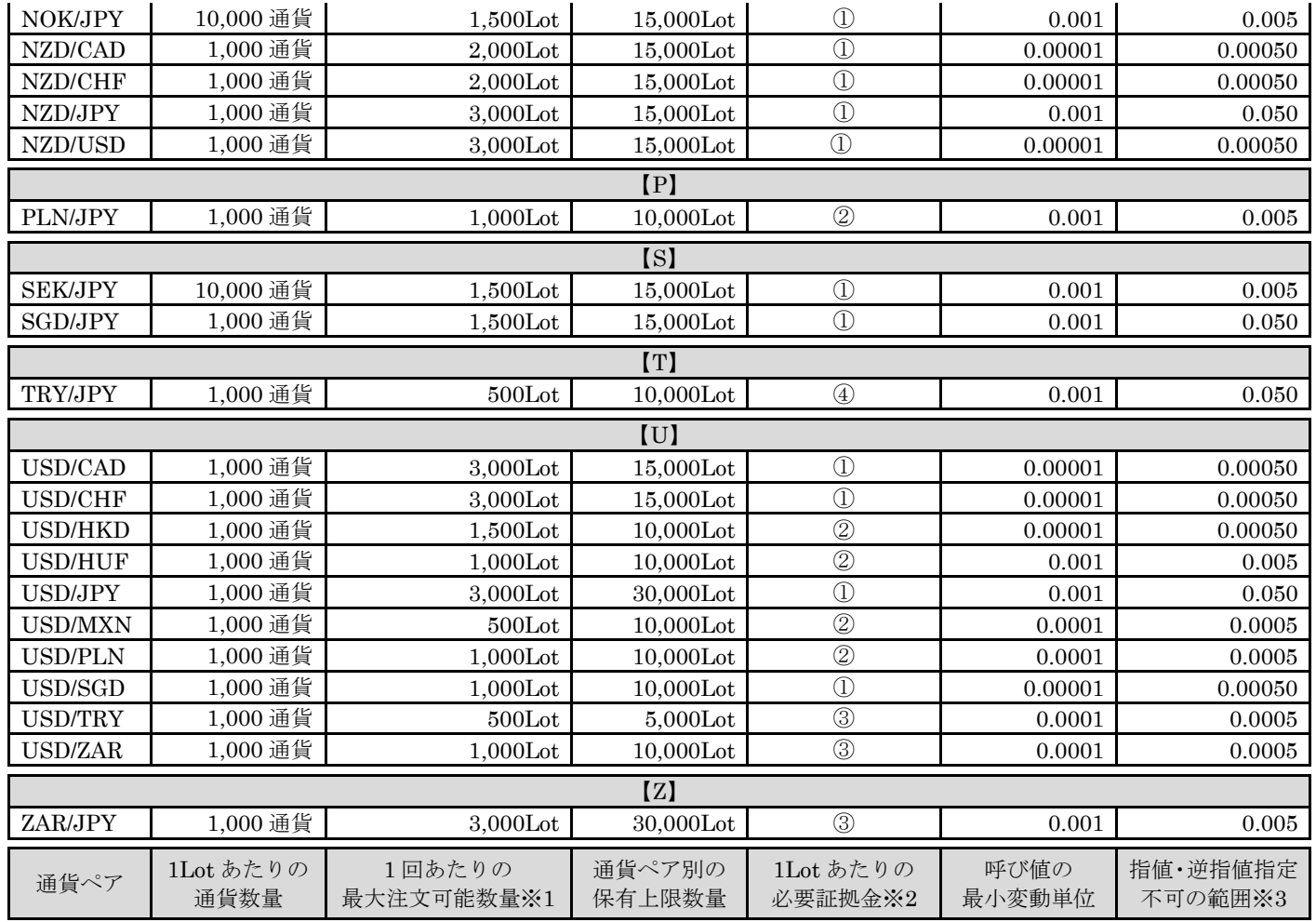

1 口座あたりのポジション上限数量は、通貨ペア、1 回の取引数量にかかわらず、1,300 ポジションとなります。

※1 最大注文可能数量は、相場の状況により変動する場合がありますので、ログイン後の取引条件一覧をご確認ください。最大注文 可能数量以上の注文を発注される場合は、分割して行ってください。

※2 ①=レート×1Lot あたりの通貨数量×0.5%の金額

②=レート×1Lot あたりの通貨数量×4%の金額

③=レート×1Lot あたりの通貨数量×8%の金額(平成 28 年 2 月第 2 週目までは、=レート×1Lot あたりの通貨数量×6%の金額) ④6,000 円(平成 28 年 2 月第 2 週目までは 4,500 円)

※3 項目の数値は、流動性等により記載されているものより小さくなる場合があります。

以下、※2 の算出方法の具体例です。

(例 1)USDJPY-①の場合

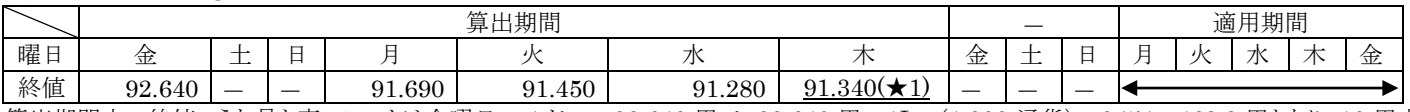

算出期間中の終値のうち最も高いレートは金曜日の 1 ドル=92.640 円で、92.640 円×1Lot(1,000 通貨)×0.5%=463.2 円となり、10 円未 満を切り上げる。

適用期間における 1Lot あたりの必要証拠金は、470 円となる。

(例 2)GBPJPY-①の場合

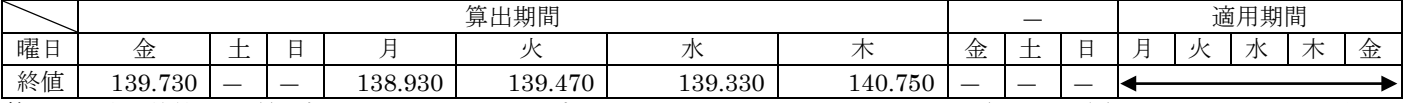

算出期間中の終値のうち最も高いレートは木曜日の 1 ポンド=140.750 円で、140.750 円×1Lot(1,000 通貨)×0.5%=703.75 円となり、10 円未満を切上げる。

適用期間における 1Lot あたりの必要証拠金は、710 円となる。

(例 3)GBPUSD-①の場合

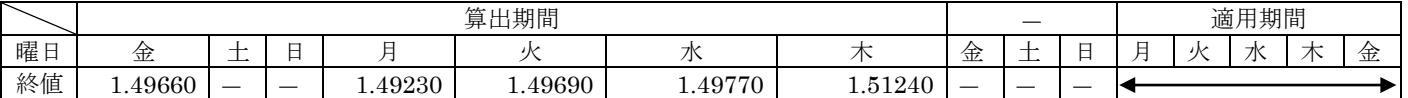

算出期間中の終値のうち最も高いレートは木曜日の 1 ポンド=1.51240 ドルで、1.51240 ドル×1Lot(1,000 通貨)×0.5%=7.562 ドルとなり、 USDJPY の木曜日の終値 91.340(★1)円で円換算(7.592 ドル×91.340 円=690.71 円)し、10 円未満を切上げる。 適用期間における 1Lot あたりの必要証拠金は、700 円となる。

(例 4)ZAR/JPY-③の場合

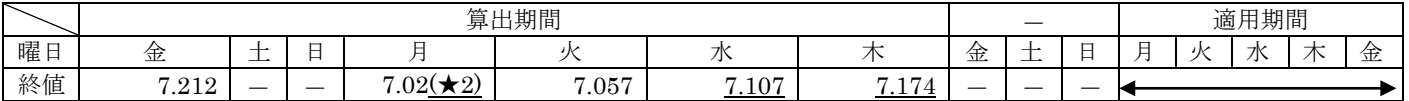

算出期間中の終値のうち最も高いレートは金曜日の 1 ランド=7.212 円で、7.212 円×1Lot(1,000 通貨)×8%=576.96 円となり、100 円未満 を切り捨てる。

適用期間における 1Lot あたりの必要証拠金は、500 円となる。

## (例 5)EUR/ZAR-③の場合

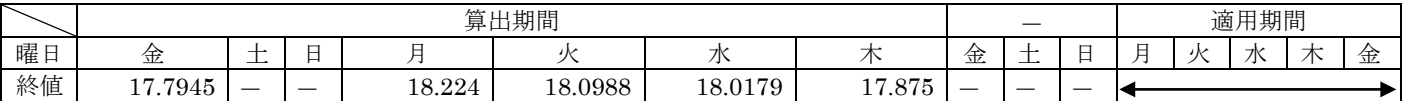

算出期間中の終値のうち最も高いレートは月曜日の 1 ユーロ=18.224 ランドで、18.224 ランド×1Lot(1,000 通貨)×8%=1457.92 ランドとな り、ZAR/JPY の月曜日の終値 7.02(★2)円で円換算(1457.92 ランド×7.02 円=10234.60 円)し、100 円未満を切り捨てる。 適用期間における 1Lot あたりの必要証拠金は、10,200 円となる。

#### (例 6)USDZAR-③の場合

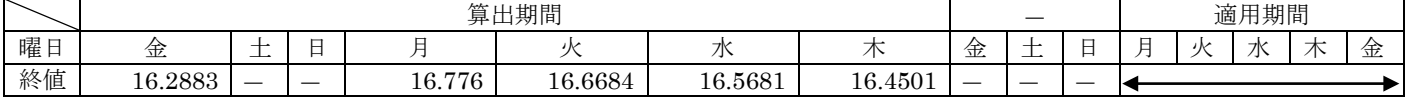

算出期間中の終値のうち最も高いレートは月曜日の1ドル=16.776 ランドで、16.776 ランド×1Lot(1,000 通貨)×8%=1342.08 ランドとなり、 ZARJPY の月曜日の終値 7.02(★2)円で円換算(1342.08×7.02 円=9421.40 円)し、100 円未満を切り捨てる。

適用期間における 1Lot あたりの必要証拠金は、9,400 円となる。

# 別表 2

# 指定不可時間一覧

米国東部標準時間採用時および米国東部夏時間採用時共通

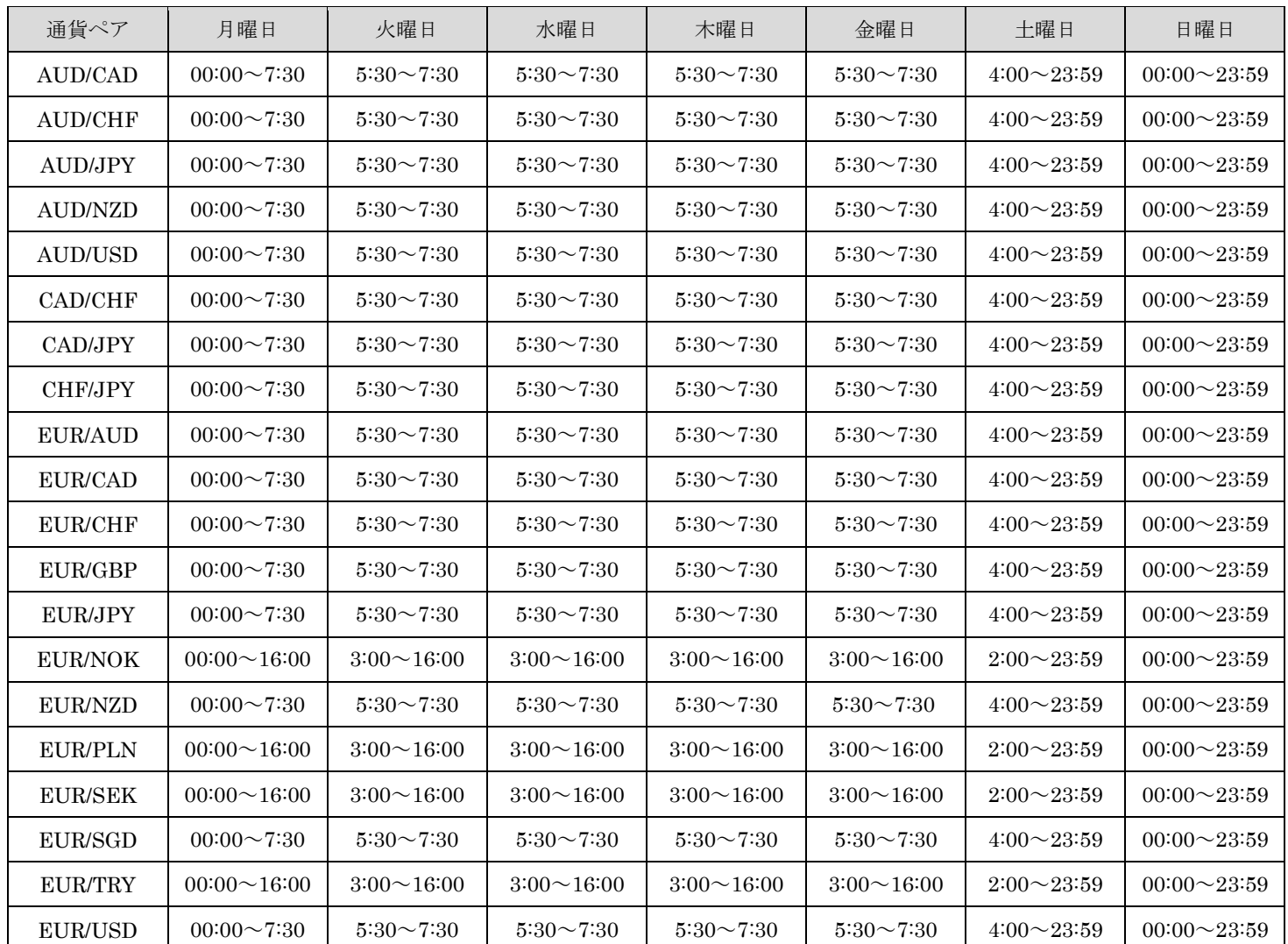

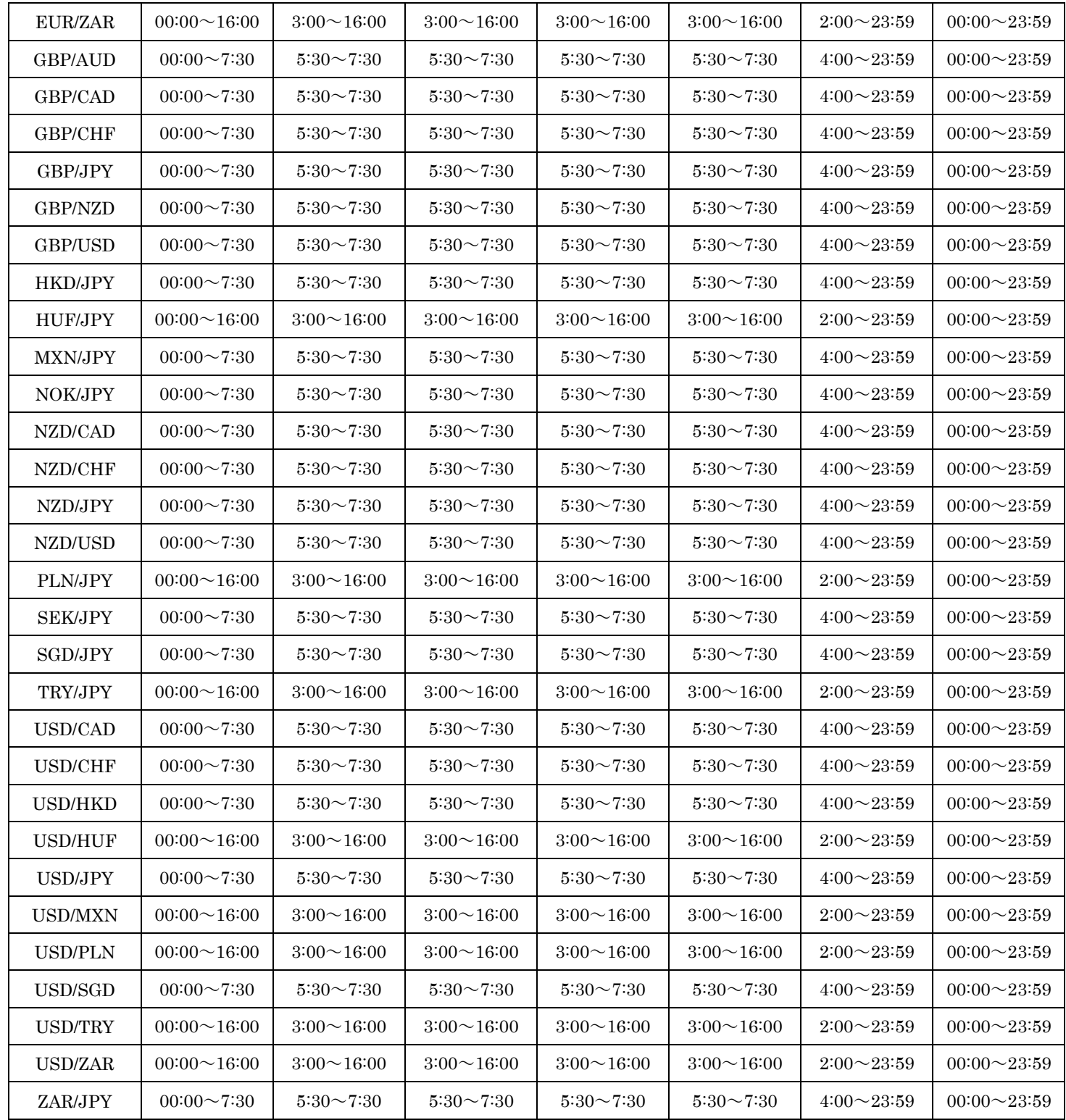

平成 28 年 2 月 1 日現在